# TDDE18 & 726G77

Standard Templated Library – Iterator and Containers

## Lab 6 – wordlist

- No loops in your code (neither for-loop nor while-loop)
- No Range-based for loop
- No regex solutions allowed for this lab
- Use algorithms and containers in the Standard Templated Library (STL)

# Standard Template Library

- The C++ Standard Library is a collection of classes and functions, which are written in the core language.
- Provides several generic containers with different strength and weakness
- A general way to iterate over all element in a container
- A number of algorithms to process data in the container in different ways.
- Everything is templated works on all datatypes

### Iterator concept

- Describes types that can be used to identify and traverse the elements of a container (eg. vector and list)
- Iterator can be dereferenced to get the object
- Iterator can be used with the pre- and post-increment to get to the next element in a container
- You can think of iterators as pointers, which are used in the Standard Library

### Iterator concept

- To iterate a collection of data we need
	- A starting point (begin)
	- Some way to get to the next data in the collection (++)
	- Some way to get from the iterator to the actual data (\*)
	- An ending point (end)

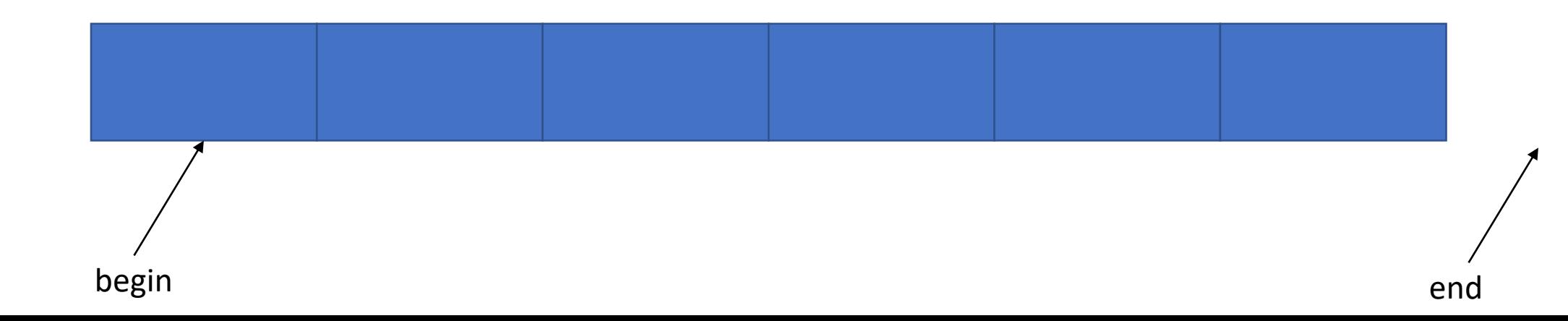

# Forward iterator

- Begin
	- Refer to first element of container
	- Valid to dereference on non-empty container
	- Increment toward last element (forward iteration)
- End
	- Refer to just after last element of container
	- Invalid to dereference
- Data type

::iterator

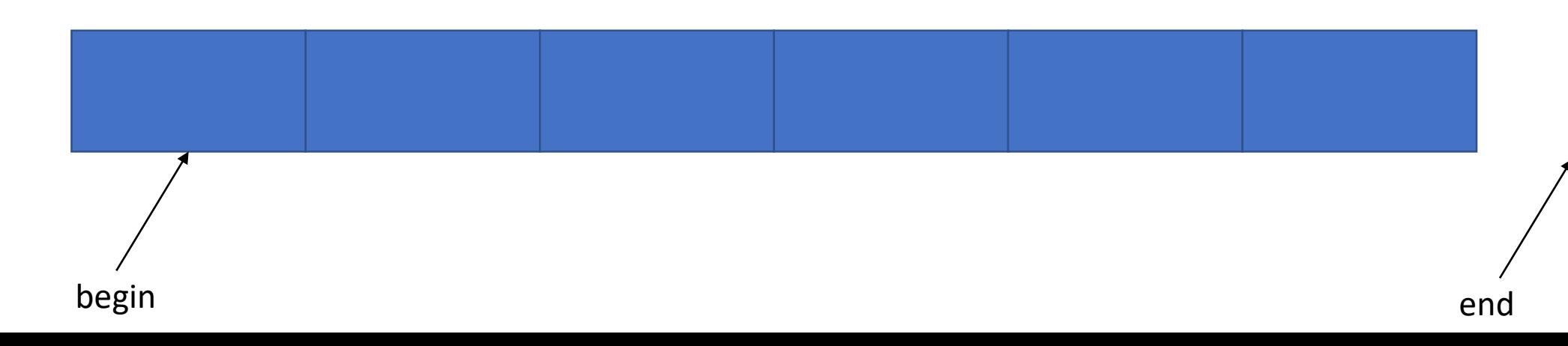

## Reverse iterator

- Rbegin
	- Refer to last element of container
	- Valid to dereference on non-empty container
	- Increment toward first element (backward iteration)
- Rend
	- Refer to just before first element of container
	- Invalid to reference
- Datatype

::reverse\_iterator

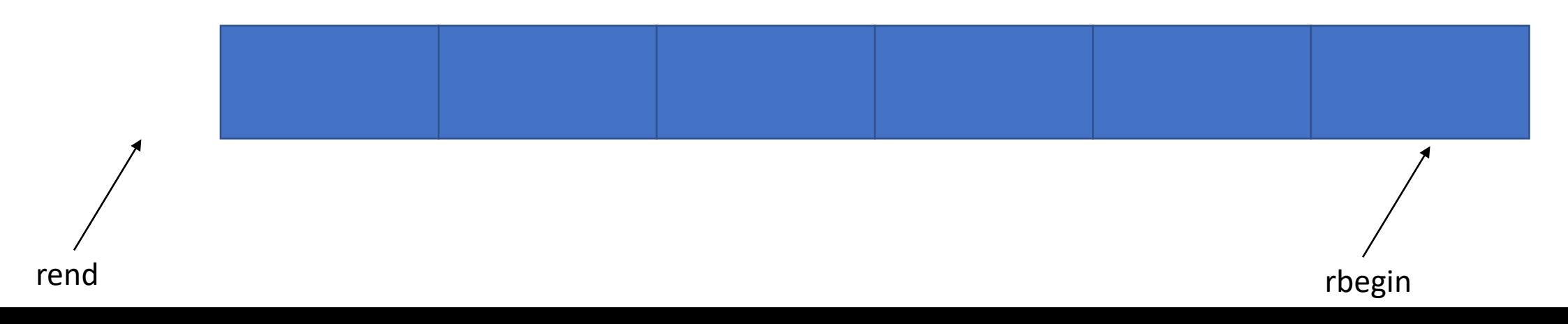

### Iterator over constant data

- begin(), end(), rbegin(), rend()
	- return mutable (non-const) iterator
	- data in container can be modified through iterator
	- None of the above refer to same position
- cbegin(), cend(), crbegin(), crend()
	- return immutable (const) iterators
	- data in container can only be read
	- type ::const\_iterator or ::const\_reverse\_iterator

## Which iterator to use

- Depend on what you want to do
- A good safe default ::const\_iterator, cbegin(), cend()
- If you really need to change data ::iterator, begin(), end()
- If you really need to go backwards ::const\_reverse\_iterator ::reverse\_iterator (if you need mutable access)

## Iterator in STL

}

• Modeled after pointers and pointer increment vector<int>  $v$ {};

```
for (vector<int>::iterator it{begin(v)}; it != end(v); it++) {
    cout << *it << endl;
```
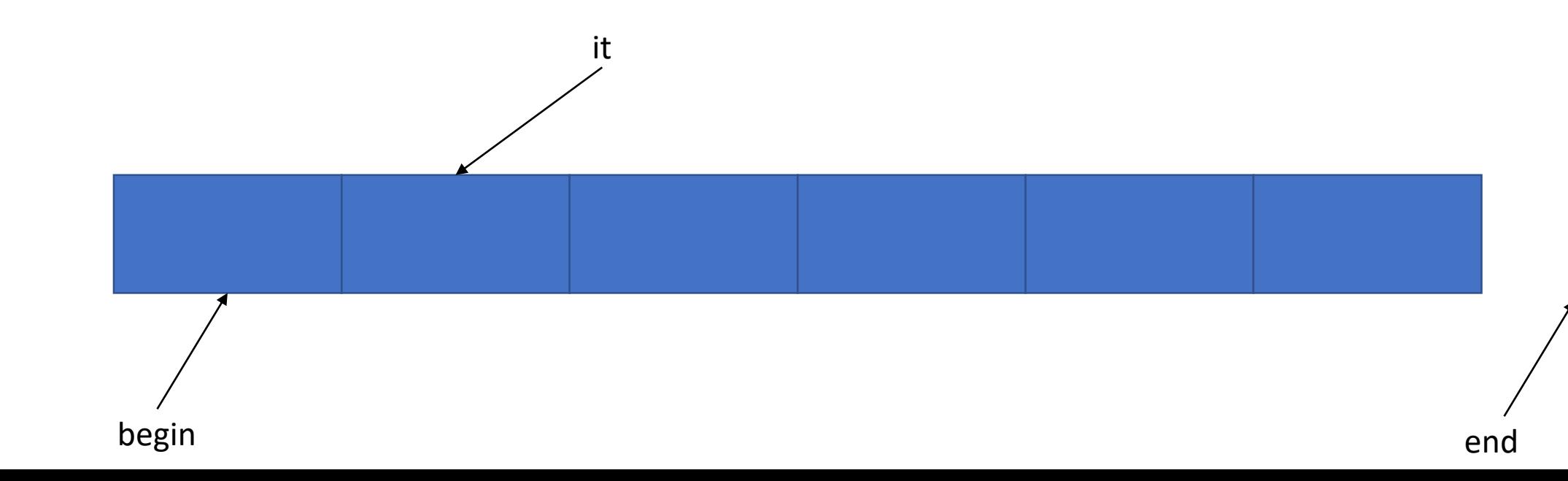

## Range-based for loop

• Used as a more readable equivalent to the traditional for loop operating over a range of values, such as all elements in a container

```
for (int & i : v) {
       cout << i;
```

```
}
```

```
// equivalent to
```

```
for (auto it{begin(v); it != end(v); it++) {
     int & i{*it};
     \cot < i;
}
```
## Containers

- pair
- tuple
- vector
- string
- list
- set
- map
- array

(Many more!)

## std::pair

- Store (groups) two data items
- They do not have to be of the same type

## std::pair

#include <utility> pair<string, int> my\_pair{"hello", 5};

my\_pair.first; // returns "hello" my\_pair.second; // return 5

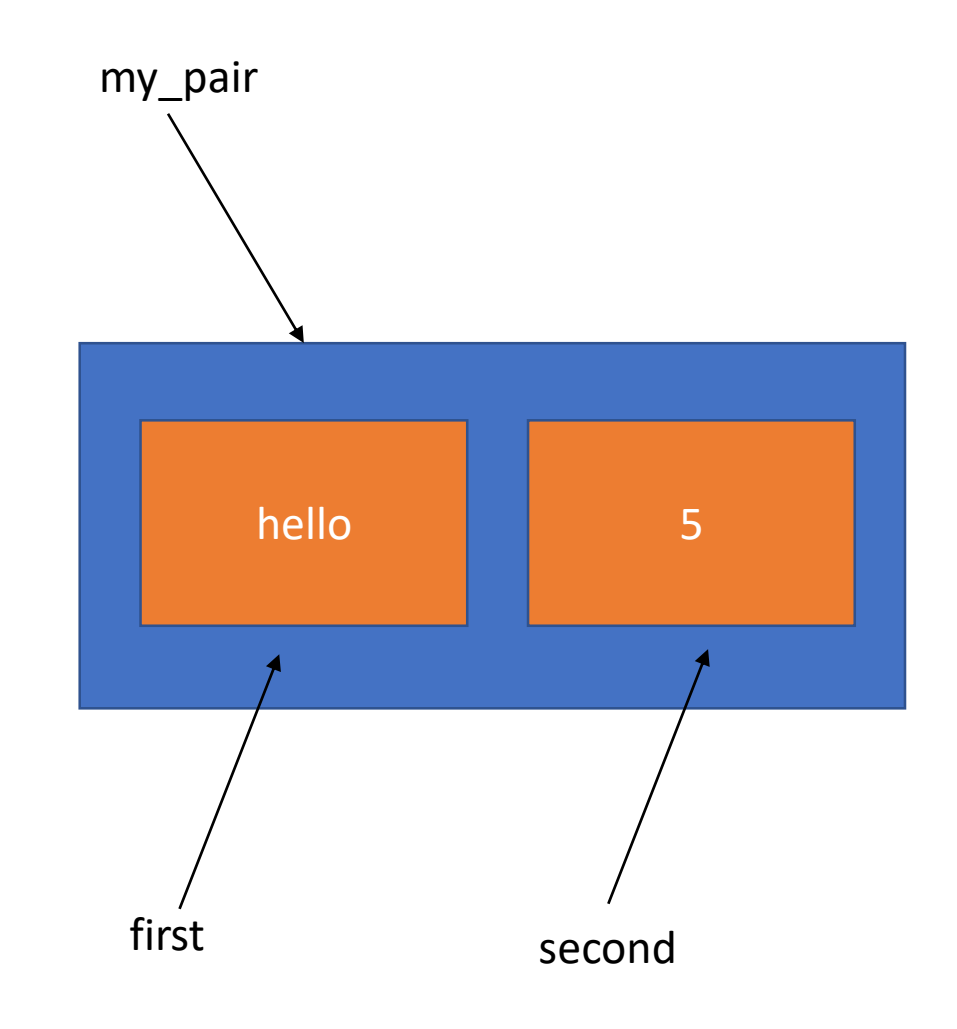

## std::make\_pair

• Creates a std::pair object, deducing the target type from the types of arguments

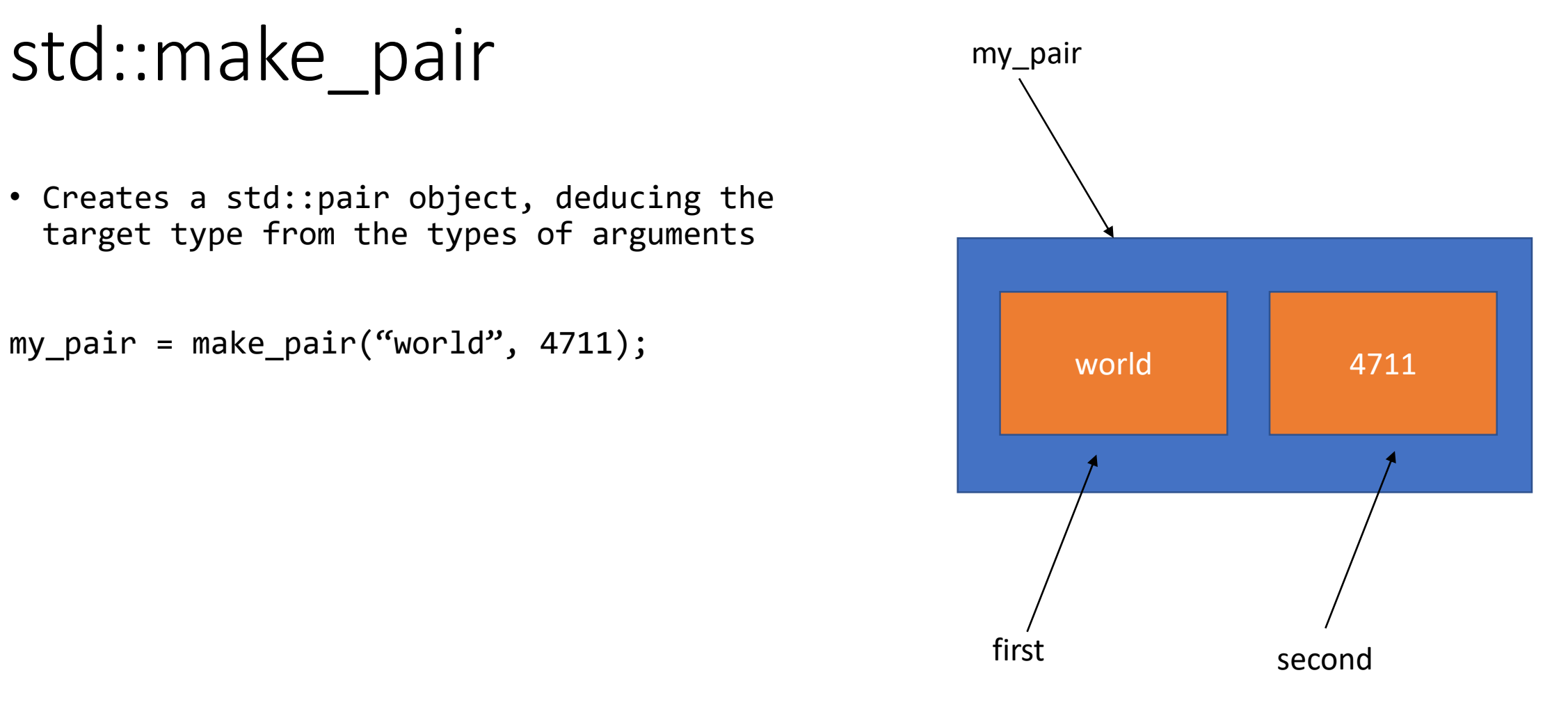

## std::tuple

- Stores (groups) any fix number of data items
- They do not have to be of same type

## std::tuple

```
#include <tuple>
tuple<string, int, float> my_tuple{"one", 1, 1.0};
```
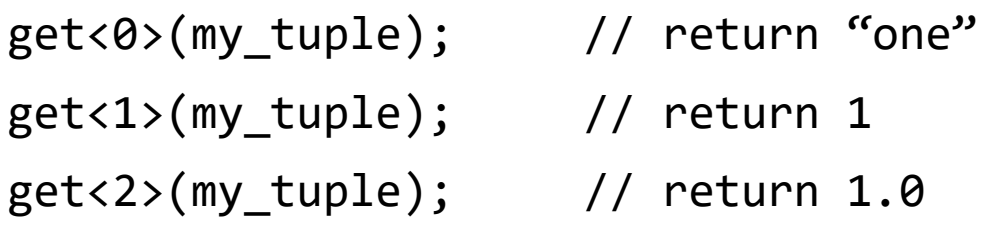

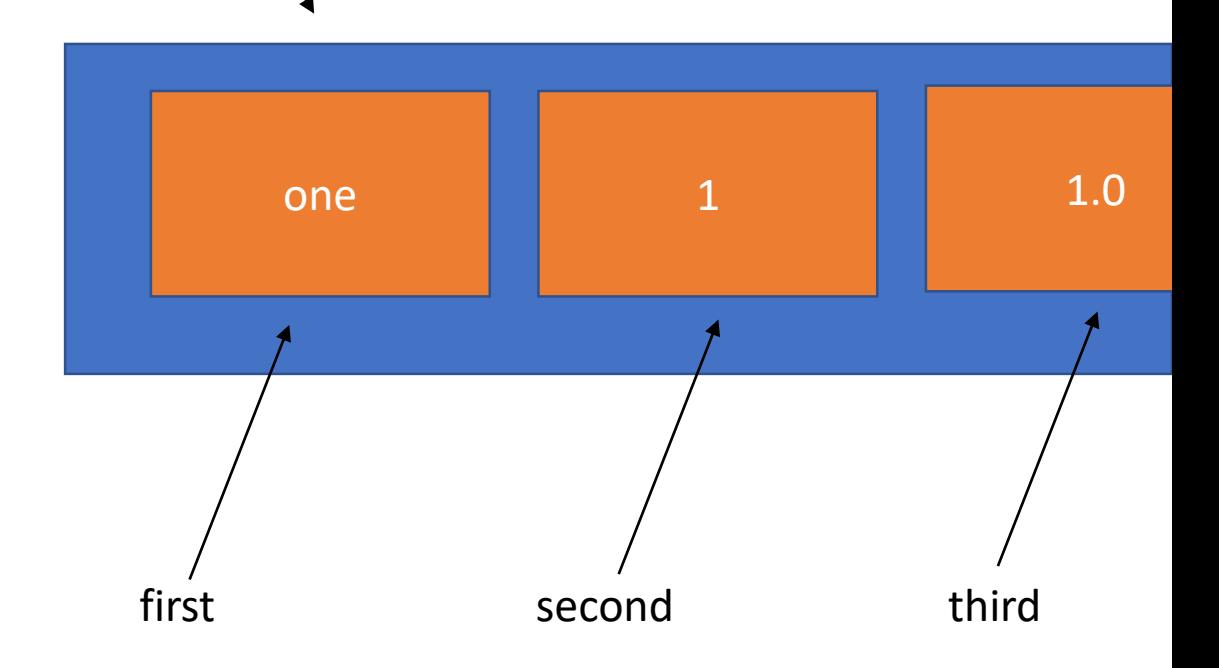

my\_tuple

## std::make\_tuple

• Creates a std::tuple object, deducing the target type from the types of arguments

my\_tuple = make\_tuple("world", 4711, 3.14);

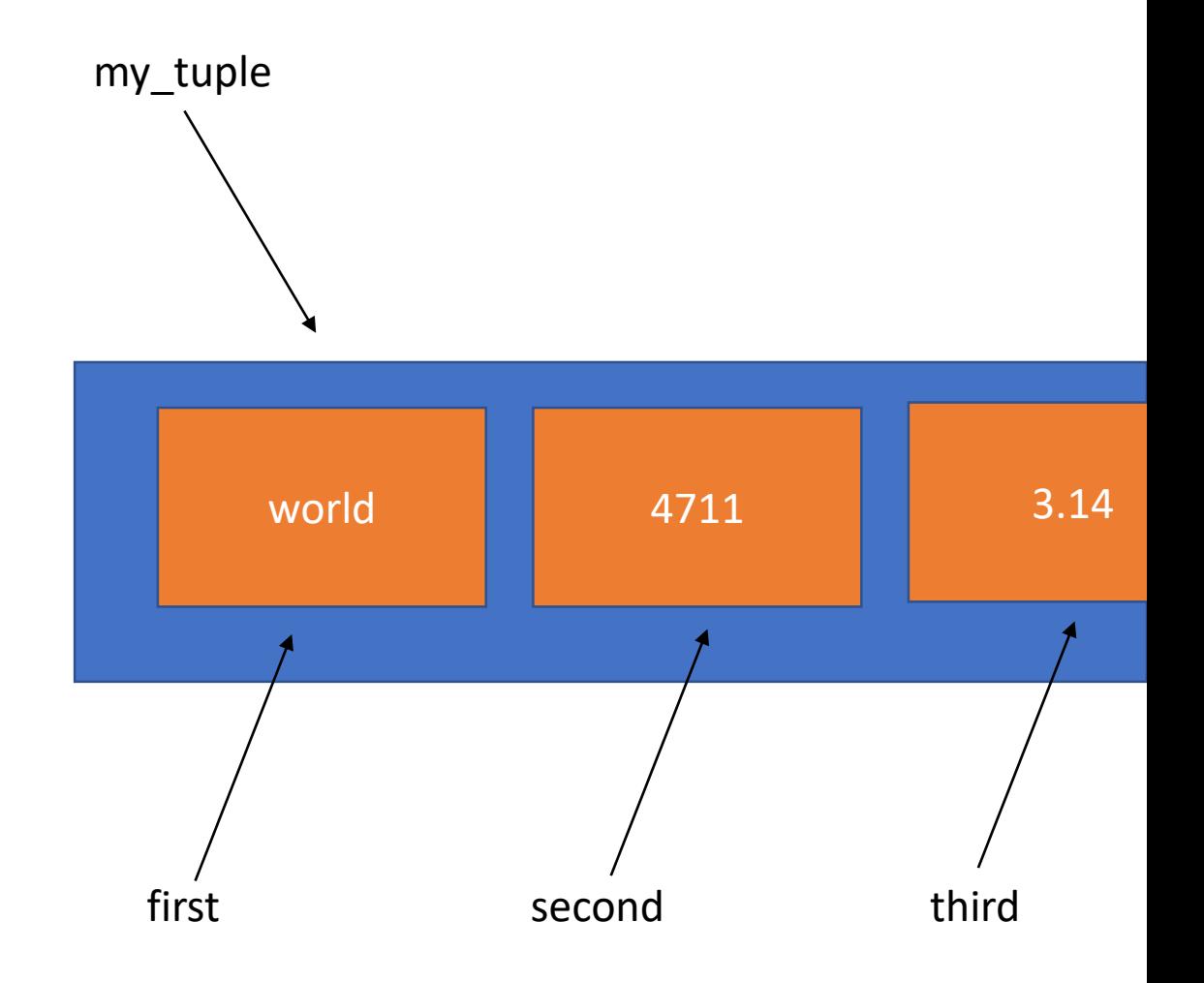

### std::vector

- vector is a sequence container that encapsulates dynamic size arrays
- The elements are stored contiguously, which means that elements can be access by using offsets
- The storage of vector is handled automatically, being expanded and contracted as needed

### std::vector - constructor

```
vector<int> v1{}; \frac{1}{2} // default constructor
vector<int> v2{v1}; \sqrt{2} // copy constructor
vector<int> v3{1, 2, 3, 4, 5}; // initializer list
vector<int> v4(5); \frac{1}{5} // size is 5, all element are initialized to 0
vector<int> v5(5, 1); \frac{1}{1} // size is 5, all element are initialized to 1
```
vector<int>  $v6{begin}(v2)$ , end(v2)}; // using iterators to initialize the vector vector<int>  $v7$ {begin(v2) + 3, end(v2)}; // will have 2 elements: 4 and 5

There are more at <http://en.cppreference.com/w/cpp/container/vector/vector>

### std::vector – begin- and end-iterator

### vector<int> $v\{1, 2, 3, 4, 5, 6\};$ v.begin(); // begin(v) actually returns v.begin() v.end();  $// end(v) actually returns v.end()$

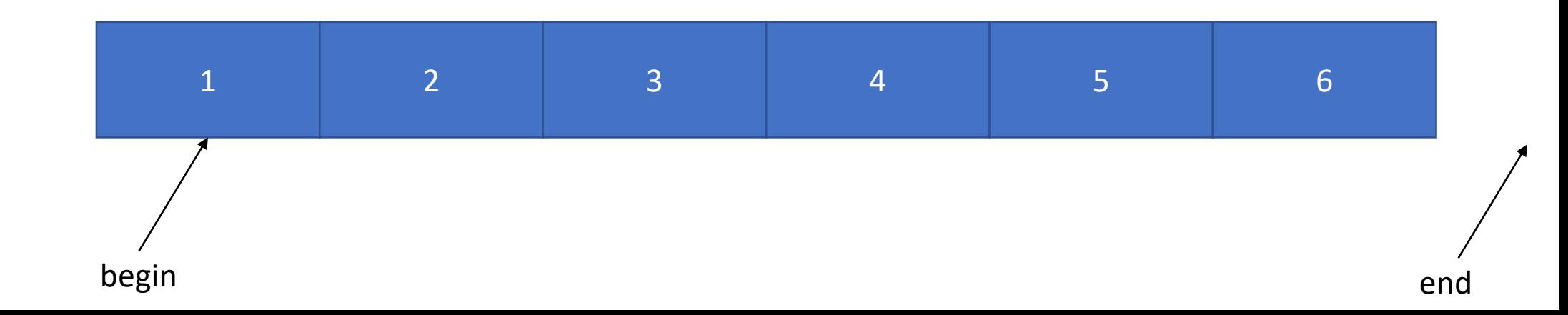

### std::vector – size vs capacity

```
vector<int>v\{1, 2, 3, 4, 5, 6\};v.push_back(7);
v.size(); // return 7v.capacity(); // return 12
```
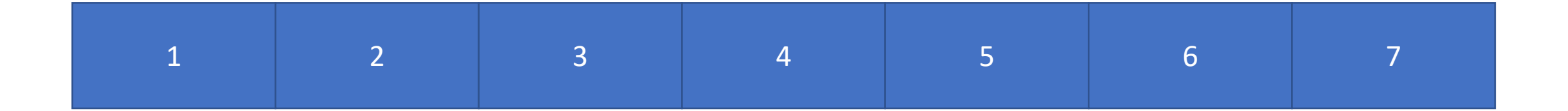

## std::string

- Store and manipulates sequences of char-like objects
- The elements are stored contiguously, and can be accessed by offset
- strings in C++ are mutable (they can be changed)
- You can think of string as basically a vector<char>

#### string s{"abcdef"};

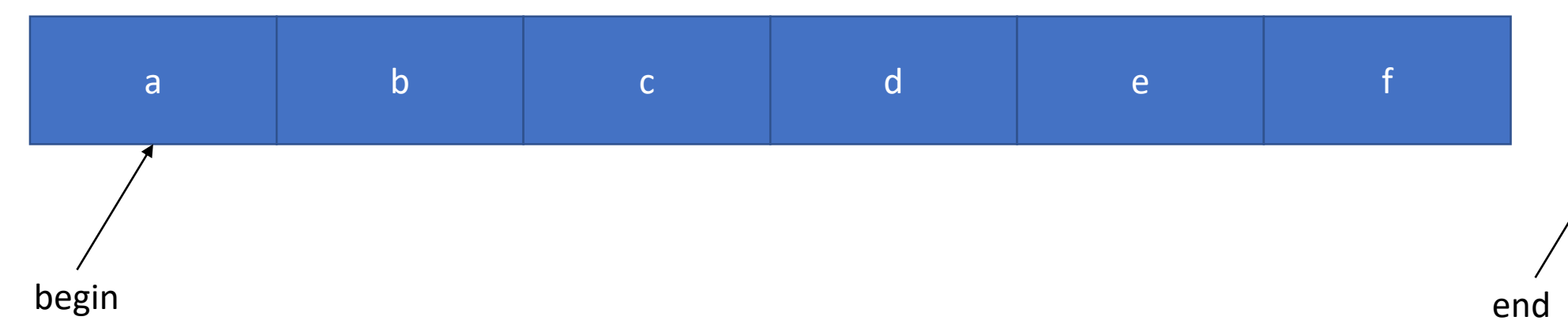

# Range based for loops for string

```
string s{"abcdef"};
for (char c : s) {
    cout << c;
}
```

```
for (auto it{begin}(s); it != end(s); it++) {
    cout << *it;
```
}

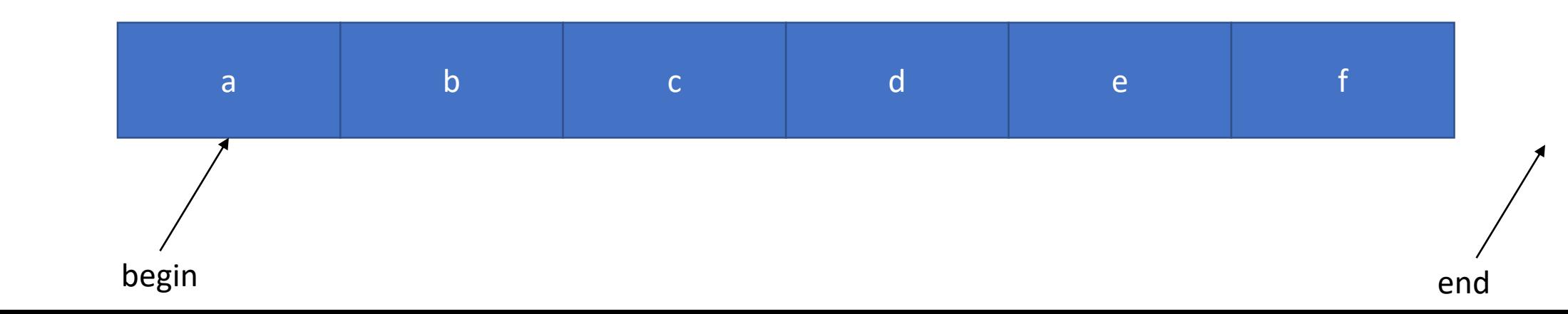

## std::string – search

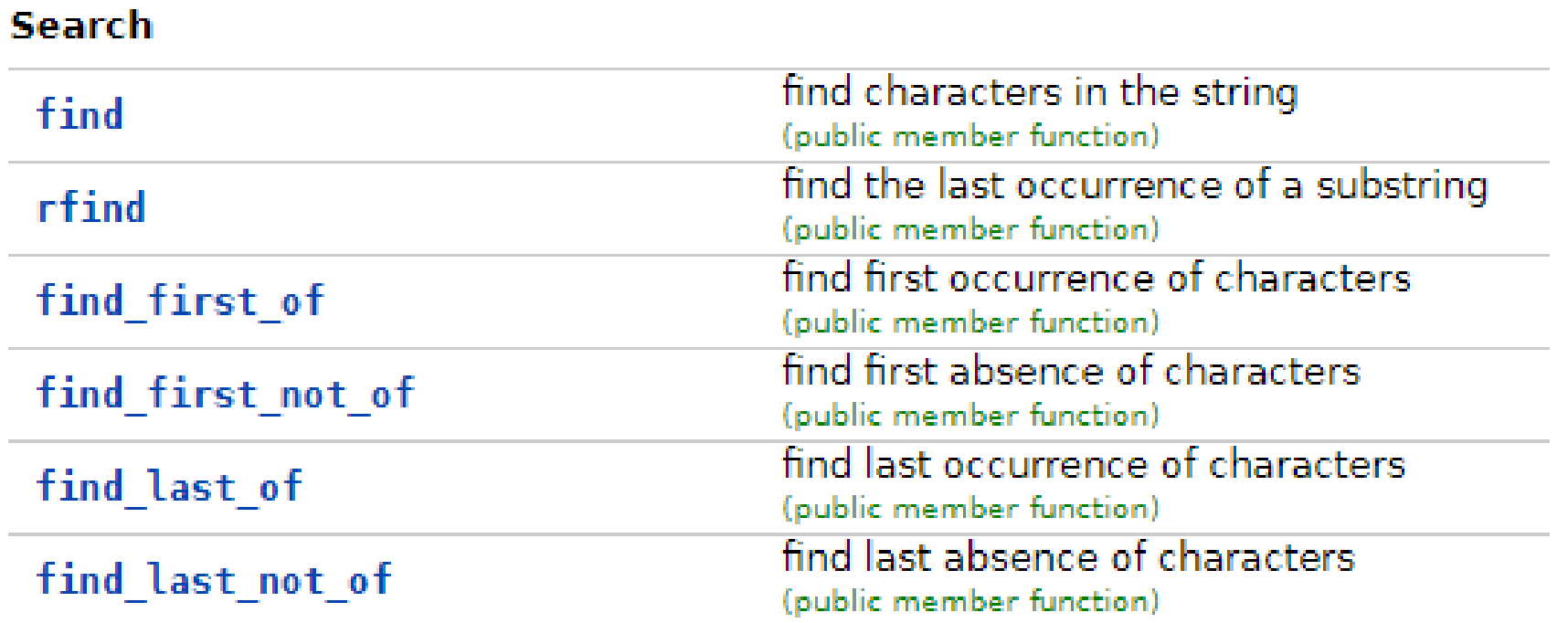

### std::string - search

- return the position of the first character
- return string::npos if such substring is not found
- return type is string: size type

```
string s{"abcabcd"};
string::size_type index1{s.find("bc")}; // index1 is 1
auto index2{s.find("bc", 2)}; \left(\frac{1}{2}\right)^{3/2} // index2 is 4
auto index3{s.find_first_not_of("abc")}; // index3 is 6
```
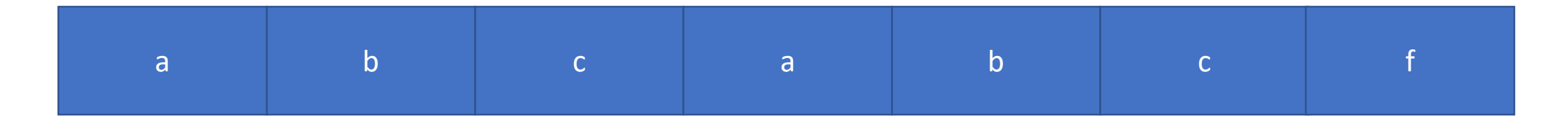

# std::forward\_list

- Is a container that supports fast insertion and removal of elements from anywhere in the container.
- Stores a dynamic length sequence
- All elements must be of same type
- Not optimized for random access
- Forward list iterates only one way
- Implemented as a singly-linked list (your lab4)

# std::forward list – push front / front

#include <forward\_list> forward\_list<int> my\_forward\_list{};

```
my_forward_list.push_front(3);
my_forward_list.push_front(7);
my_forward_list.push_front(11);
```
my\_forward\_list.front(); // return 11

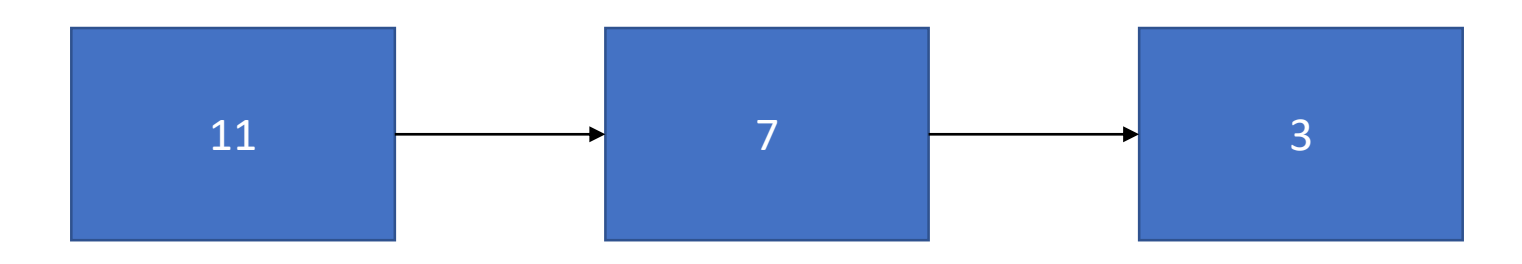

## std::forward\_list – initialize with string

string s{"cbba"};

forward\_list<char> my\_forward\_list{begin(s), end(s)};

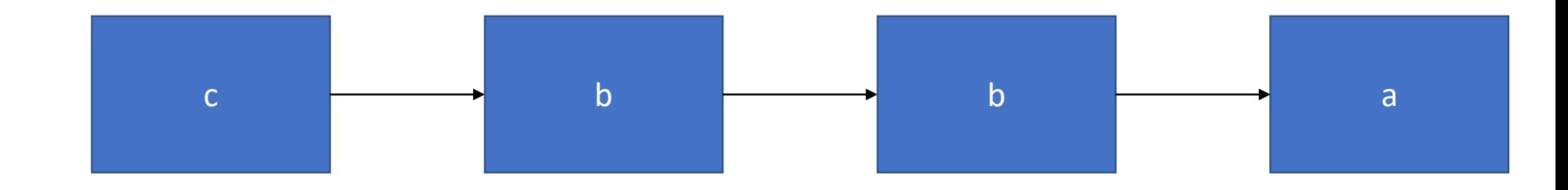

## std::forward\_list – sort

string s{"cbba"}; forward\_list<char> my\_forward\_list{begin(s), end(s)}; my\_forward\_list.sort();

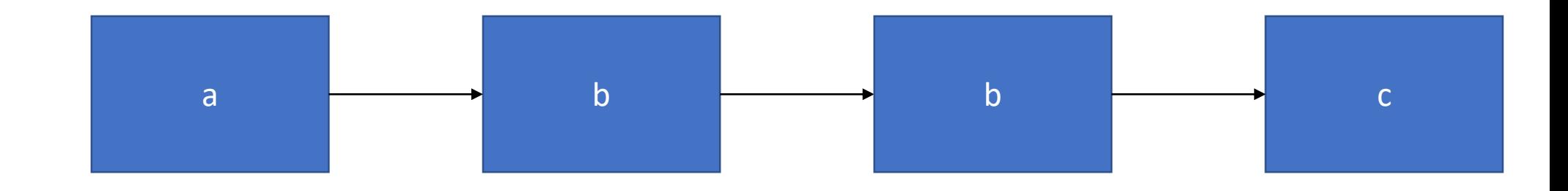

## std::forward\_list – unique

```
string s{"cbba"};
forward_list<char> my_forward_list{begin(s), end(s)};
my_forward_list.sort();
my_forward_list.unique();
```
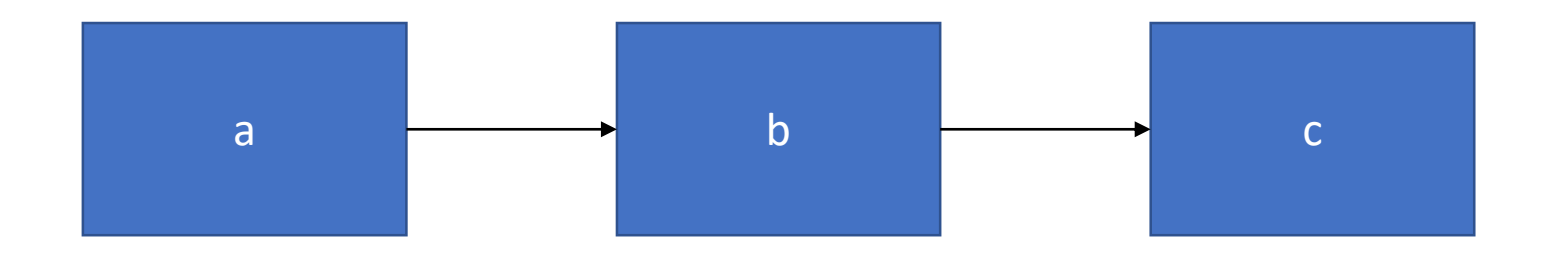

## std::forward list – insert after

```
string s{"cbba"};
forward_list<char> my_forward_list{begin(s), end(s)};
my_forward_list.sort();
my_forward_list.unique();
my_forward_list.insert_after(begin(s), "c");
```
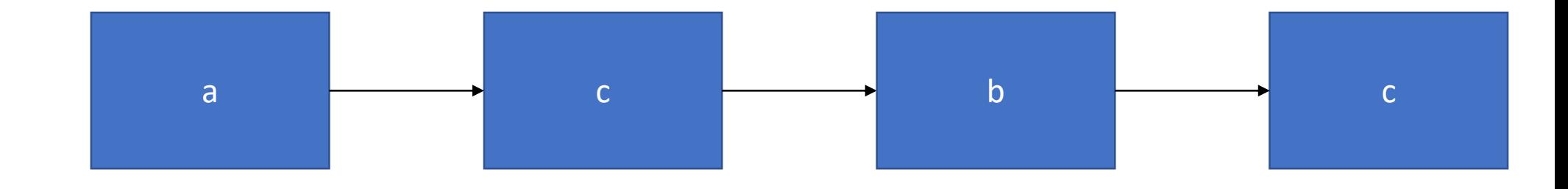

## std::forward list – reverse

```
string s{"cbba"};
forward_list<char> my_forward_list{begin(s), end(s)};
my_forward_list.sort();
my_forward_list.unique();
my_forward_list.insert_after(begin(s), "c");
my_forward_list.reverse();
```
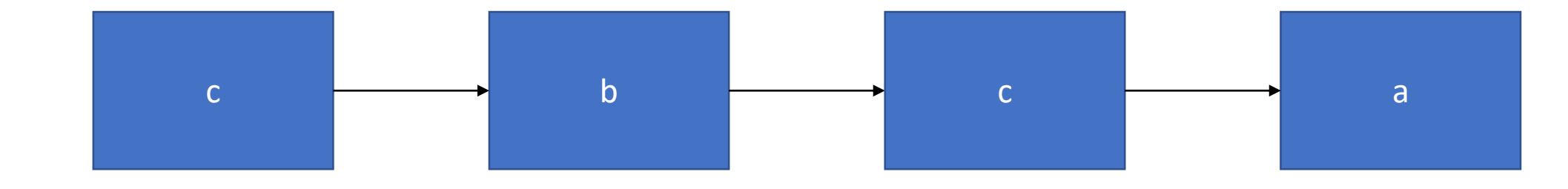

## std::list

- Is a container that supports fast insertion and removal of elements from anywhere in the container.
- Stores a dynamic length sequence
- All elements must be of same type
- Not optimized for random access
- List iterates both ways, from begin to end and the other way around
- List uses more memory than forward list

## std::list – graphical representation

#include <list>

using namespace std;

```
string s{"cbba"};
list<char> list{begin(s), end(s)};
```
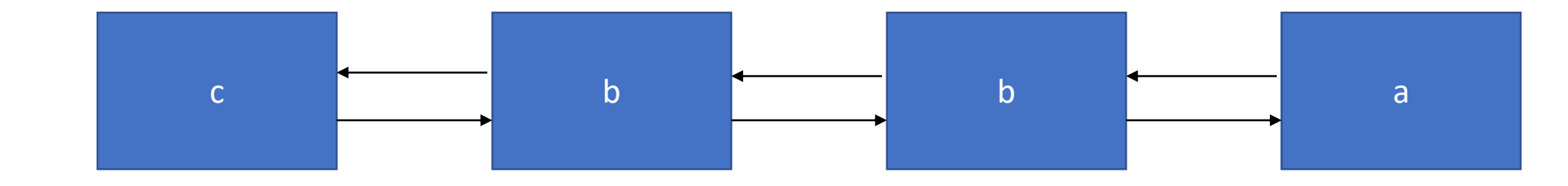

### std::set

• Stores a collection of unique immutable values

#include <set> set<string> s{"hello", "hello", "world", "me", "again"};

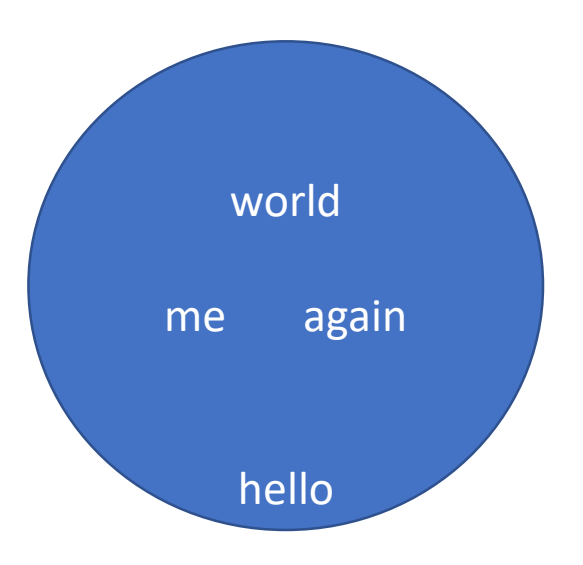

## std::unordered\_set

• Stores a collection of immutable values

#include <unordered\_set> unordered\_set<string> s{"hello", "hello", "world", "me", "again"};

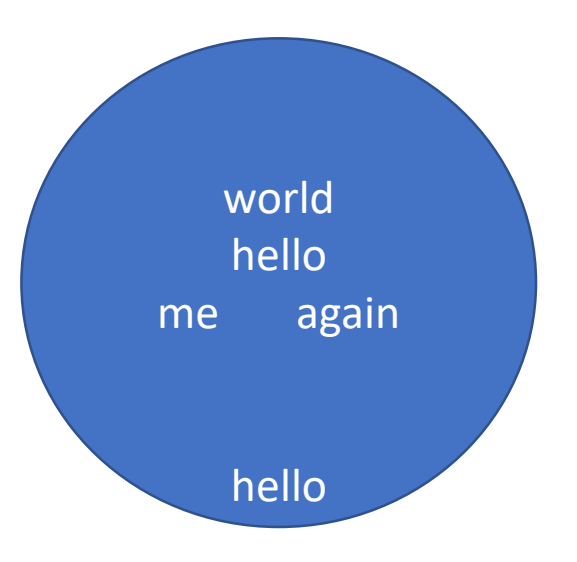

## std::map

- Associative container
- Stores a collection of unique keys
- Each key is associated with a value
- Think of a set that stores pair<key, value>
- Key are sorted

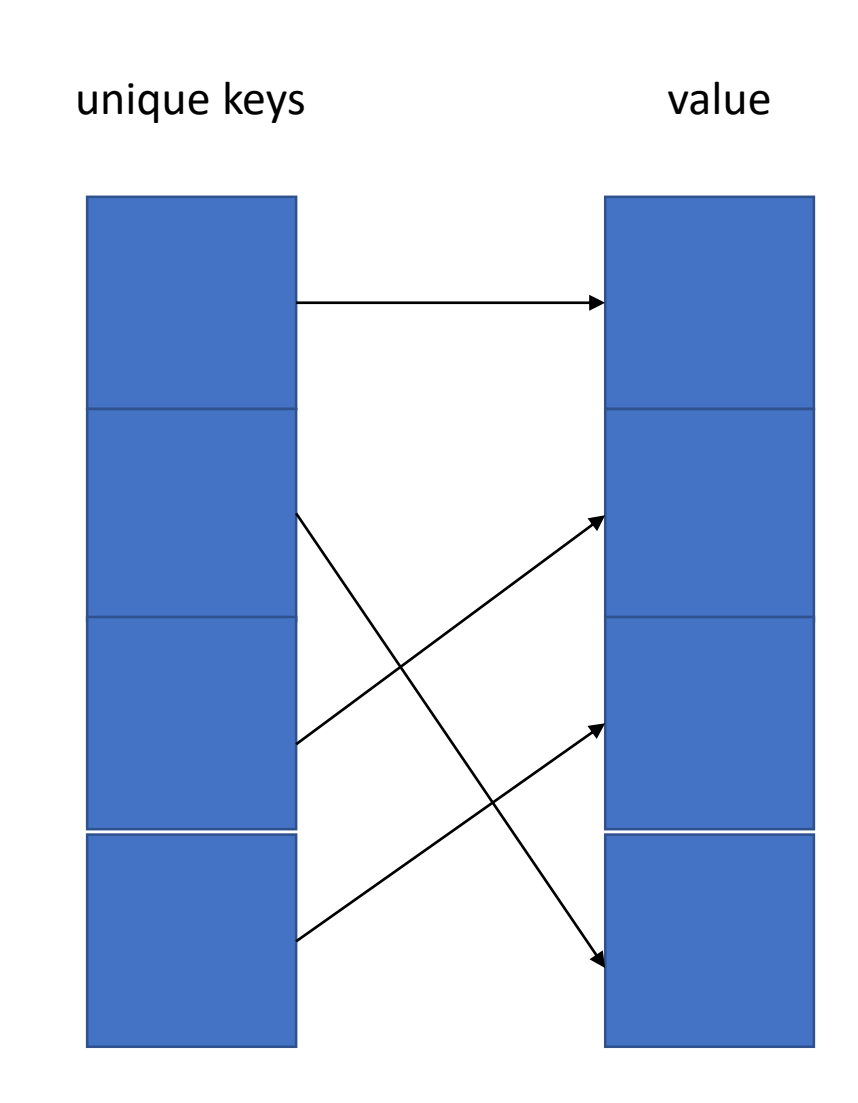

std::map – constructor

unique keys value

#include <map>

map<int, string> m{};

## std::map – insert

#include <map>

map<int, string> m{};

m.insert (make\_pair(1, "hello"));

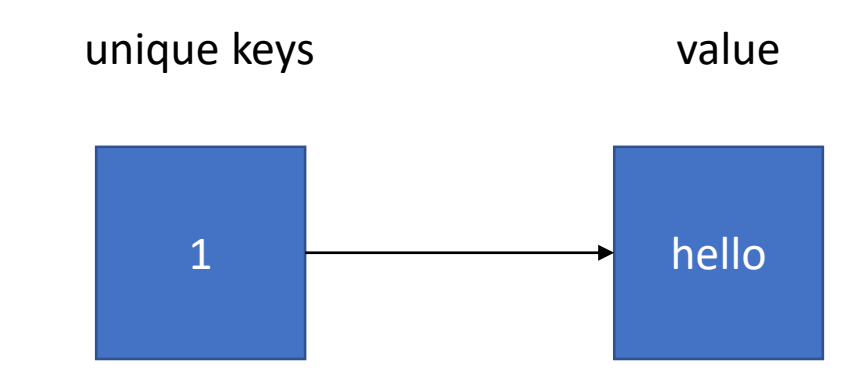

## std::map – insert

#include <map> map<int, string> m{}; m.insert(make\_pair(1, "hello")); // equivalent

```
m.insent({1, "hello"});
```
// compiler will deduce that its a pair<int, string> object

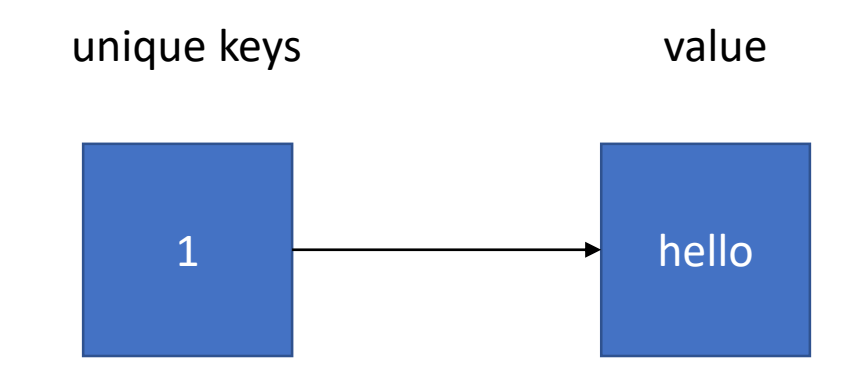

## std::map – operator[] or at

```
#include <map>
map<int, string> m{};
m.insert(make_pair(1, "hello"));
m[1] = "world"; // equivalent to m.at(1) = "world"
```
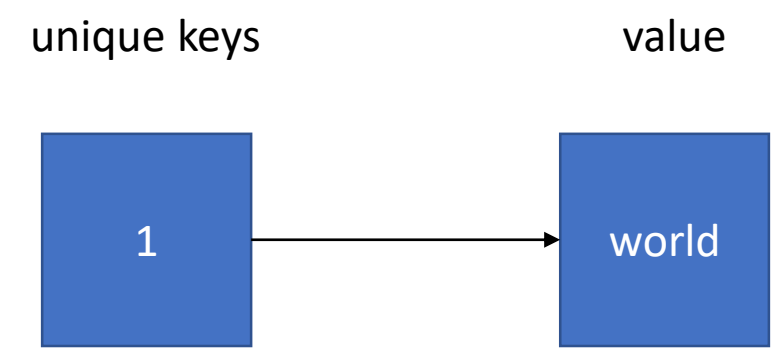

## std::map – operator[]

```
#include <map>
map<int, string> m{};
m.insert(make_pair(1, "hello"));
m[1] = "world"; // equivalent to m.at(1) = "world"
m[2] = "some";
```
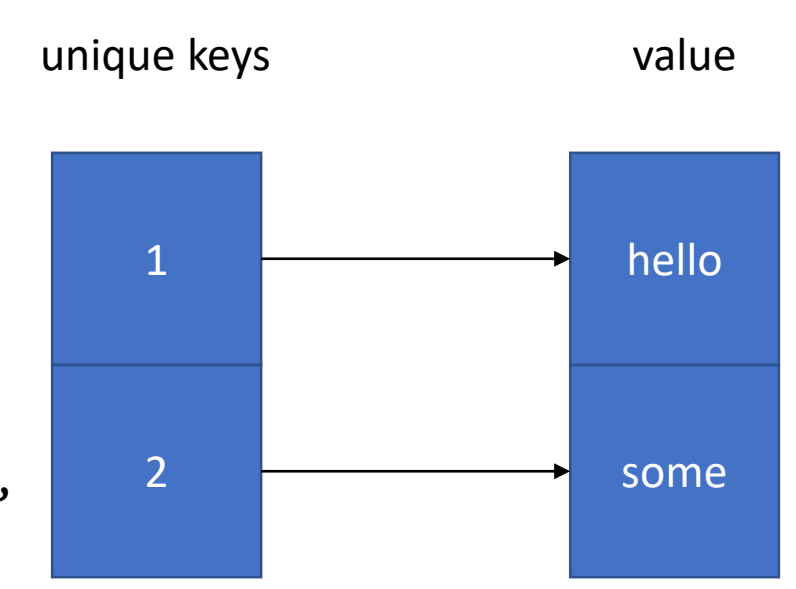

## std::map – count

- There are no function that check if a key exists or not
- But you can use count instead

```
#include <map>
map<int, string> m\{\};
m.insert(make_pair(1, "hello"));
m[1] = "world"; // equivalent to m.at(1) = "world"
m[2] = "some";m.\text{count}(1); // return 1
m.count(14); // return 0
```
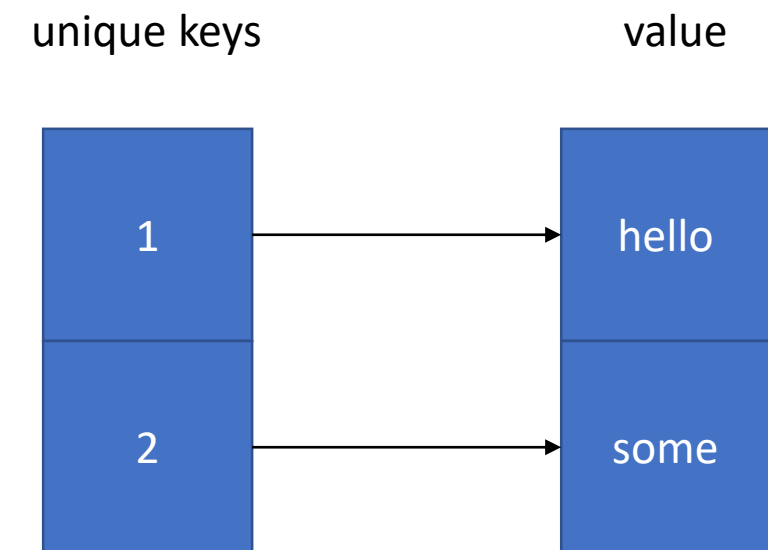

## std::map – iterating elements

```
map<string, int> m { 
   \{"this", 1\},
   {``can", 10},\{"be", 50} };
for (auto it{begin}(m); it != end(m); it++) {
   cout << it->first << " " << it->second << endl;
}
// equivalent
for (auto p : m) {
   cout << p.first << " " << p.second << endl;
}
```
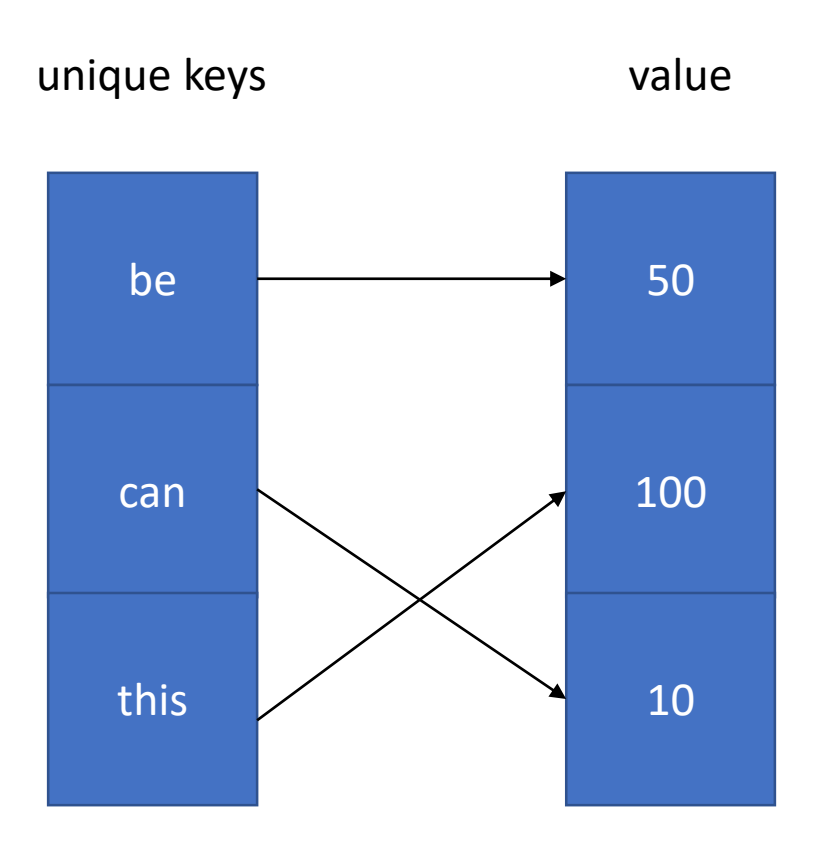

## std::unordered map

- Associative container
- Stores a collection of keys
- Each key is associated with a value
- Think of a set that stores pair<key, value>
- Key are sorted

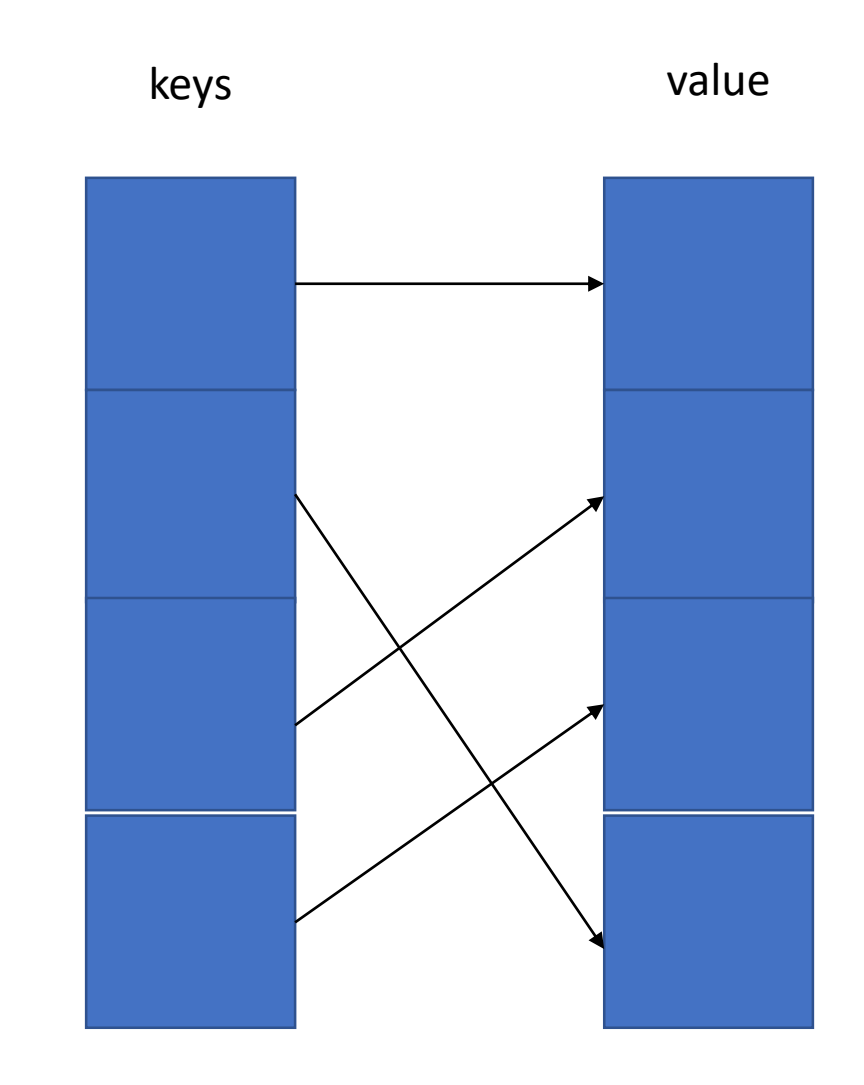

# Basic algorithms

#include <algorithm> std::sort std::min\_element std::max\_element std::distance std::for\_each std::transform std::find std::copy std::swap std::shuffle and many more!

### std::sort

- Sorts the elements in the range [first, last) in ascending order.
	- Elements are compared using operator<
	- Elements are compared using the binary comparison function comp

void sort(Iterator first, Iterator last); void sort(Iterator first, Iterator last, Compare comp);

### std::sort – example (1)

vector<int>  $v{4, 5, 3, 8};$  $sort(begin(v), end(v));$  // 3, 4, 5, 8

std::sort – example (2)

void even\_first(int a, int b) { if (a % 2 == 0 && b % 2 == 1) return true; return a < b; } sort(begin(v), end(v), even\_first); // 4, 8, 3, 5

## std::min\_element

- Find the smallest element in the range [first, last)
	- Elements are compared using operator<
	- Elements are compared using the given binary comparison function comp

Iterator min\_element(Iterator first, Iterator last); Iterator min\_element(Iterator first, Iterator last, Compare comp);

### std::min\_element - example

vector<int>  $v{5, 4, 6, 1, 2, 3, 8, 0}$ ; std::vector<int>::iterator it{min element(begin(v), end(v)}; cout << "smallest value are: " << \*it << endl;

### std::max\_element

- Find the largest element in the range [first, last)
	- Elements are compared using operator>
	- Elements are compared using the given binary comparison function comp

Iterator min element(Iterator first, Iterator last); Iterator min\_element(Iterator first, Iterator last, Compare comp);

### std::max\_element - example

vector<int>  $v{5, 4, 6, 1, 2, 3, 8, 0}$ ; std::vector<int>::iterator it{max element(begin(v), end(v)}; cout << "biggest value are: " << \*it << endl;